# January 2024 V10 Workspace Changes

# **Cell Libraries**

Added the rectangular bubble cell *rct5* with narrow text to **Bubble Cells - Signals.cel**.

## **MDLAPPS**

In a major annual revision, modified more than 150 bubbles and text labels in signals.ini.

# **Standards CFG**

In **ODOT\_Standards.cfg**, changed the default print definition name to use the <sheet number> named expression to name print definitions when they are created in an untitled PSET file.

#### Seed

Modified **KeyNu.pset** to set the Default Print Definition Name to use <sheet number>, so that print definitions are created with names that are set in the sheet model property for Sheet Number.

## **Reports**

We received a corrected **Cross Section Grade Book From Centerline** report from Bentley and have provided that in the Civil Report Browser in the Custom folder. *CrossSectionGradebookfromCL.xsl* in the Evaluation folder displays decimal slopes on the right side, while the **corrected report in the Custom folder** displays slopes in percent on both sides of the centerline.

| File Tools <ul> <li>Custom</li> <li>CrossSectionGradebookfromCLxsl</li> <li>ODDTWDesc, WhyCLxsl</li> <li>ODDTWDesc, WIDTH Asl</li> <li>ODDTWDesc, WIDTH Asl</li> <li>ODDTWDesc, WIDTH Asl</li> <li>ODDTTerr_ConPirt, ContPit Report, HTMLxsl</li> <li>ODDTTerr_ConPit Report, HTMLxsl</li> <li>ODDTTerrainCheckxsl</li> <li>ODDTTerr_GradeVerification_Report, HTMLxsl</li> <li>Conti Terrain</li> <li>CiviliGeometry</li> <li>CiviliGeometry</li> <li>CiviliGeometry</li> <li>CiviliGeometry</li> <li>CiviliGeometry</li> <li>CiviliGeometry</li> <li>CiviliGeometry</li> <li>CiviliGeometry</li> <li>CiviliGeometry</li> <li>CiviliGeometry</li> <li>CiviliGeometry</li> <li>Civiligeometry</li> <li>Civiligeometry</li>             &lt;</ul> | ry 17, 2024<br>e: All units in this report are in<br>Match_f |
|----------------------------------------------------------------------------------------------------|--------------------------------------------------------------|
| CrossSectionGradebooktromCLxsl     CrossSection Gradebookt fromCLxsl       ODOTIWDesc_HtNCLxsl     Report Created: Wednesday, Janua       ODOTIWDesc_HtNCLxsl     Time: 2:14:48 PM       ODOTIWDesc_WIDTH_NAMEDxsl     Set Name: SC       ODOTTerr_ContPrL_book_HtMLxsl     Input Grid Factor:       ODOTTerr_GradeVerification_Report_HTMLxsl     Input Grid Factor:       Child Terrain     Station:       Child Terrain     Station:       Child Terrain     Feature       Child Terrain     Feature       Childsmetty     Feature       Condenstry     Gridsee       Conditions     387.11       Station     386.96       Stope     2.5%                                                                                                    | ry 17, 2024<br>e: All units in this report are in<br>Match_f |
| ODOTrwDesc, Hwy CLusi<br>ODOTrwDesc, LINExal<br>ODOTrwDesc, WIDTH, NAMEDxal<br>ODOTrwDesc, WIDTH, NAMEDxal<br>ODOTrwDesc, WIDTH, NAMEDxal<br>ODOTTerrainCheckval     Report Created: Wednesday, Janue<br>Time: 2:14-48 PM       ODOTrwDesc, WIDTH, NAMEDxal<br>ODOTTerr, ConfPnt, Que Tutxel<br>ODOTTerr, GradeVerification, Deport, HTMLxsl<br>ODOTTerr, GradeVerification, Report, HTMLxsl     Set Name: SC       ODOTTerr, ConfPnt, Report, HTMLxsl<br>ODOTTerr, GradeVerification, Deport, HTMLxsl     Name: SC       Cont     Surface:<br>CristGeometry       Conidecemetry     Feature       Conidecemetry     Feature       Conidecemetry     Feature       Conidecemetry     Feature       Conidecemetry     Offset       Conidecemetry     Station:       Conidecemetry     Feature       Offset     -6000       Conidecemetry     Station:       Station     387.11       Station     386.96       Station     Station                                                                                                    | ry 17, 2024<br>e: All units in this report are in<br>Match_f |
| ODDTmbesc_UNExsl     Report Created: Wednesday, Janua       ODDTmbesc_TACT.xsl     Time: 2:14:48 PM       ODDTmbesc_WIDTH_XANED.xsl     Time: 2:14:48 PM       ODDTTerr_Conffmt_Report_HTMLxsl     Alignment Name: SC       ODDTTerr_GradeVerification_Out_Titx.sl     Input Grid Factor:       ODDTTerr_GradeVerification_Report_HTMLxsl     Surface:       ODDTTerr_GradeVerification_Report_HTMLxsl     Surface:       Continenty     Feature       CivilGementy     Feature       CorideModeling     Offset       Continenty     Sigpe       Elevation     386.96       Station:     Sigpe                                                                                                    | e: All units in this report are in<br>Match_1                |
| ODDTwDesc_TRACT.xsl     Time: 2:14:48 PM       ODDTwDscy_WIDTH_Xsl     Time: 2:14:48 PM       ODDTTwrDscy_WIDTH_Xsl     Time: 2:14:48 PM       ODDTTerr_GradeVerification_Out_Txtxsl     Alignment Name: SC       ODDTTerr_GradeVerification_Out_Txtxsl     Input Grid Factor:       ODDTTerr_GradeVerification_Out_Txtxsl     Station: 58+92.000       Coniderwey     Feature       ConidroModeling     Elevation       Elevation     387.11       Stope     2.5%                                                                                                    | e: All units in this report are in<br>Match_1                |
| ODOTIvvDesc, WIDTH_xsl     Imme. 2, 14-46 PW       ODOTIvvDesc, WIDTH_NAMEDxsl     Set Name: SC       ODOTTerrainCheckxsl     Alignment Name: SC       ODOTTerr_Conffruct_Txtxsl     Input Grid Factor:       ODOTTerr_GradeVerification_Out_Txtxsl     Input Grid Factor:       ODOTTerr_GradeVerification_Report_HTMLxsl     Input Grid Factor:       Conter     Station:       Station:     Station:       CivilGeometry     Feature       CivilGeometry     Offset       CorridorModeling     Elevation       Evaluation     387.11       CrossSectionGradebookxsl     Slope                                                                                                    | Match_1                                                      |
| ODDTwDesc_WIDTH_NAMEDxsl<br>ODDTTerrainCheckxal         Set Name:         SC           ODDTTerrainCheckxal         Alignment Name:         SC           ODDTTerr, Conffmt_Qut_titxal         Input Grid Factor:         No           ODDTTerr, GradeVerification_Report_HTMLxsl         Input Grid Factor:         No           ODDTTerr, GradeVerification_Qut_titxal         Surface:         Sawcut_Line           Civil Errain         Station:         58+92.000           Civil Geometry         Feature         Match_L         CL         EP_R           Offset         -6.000         0.000         10.00           CorridorModeling         Elevation         387.11         386.96         386.76           Valuation         CrossSectionGradebookxst         Slope         2.5%         -0.00                                                                                                    | Match_1                                                      |
| ODOTTerr_ichecksit         Set Name: SC           ODOTTerr_ConfPrt_Out_Txtxsl         Alignment Name: SC           ODOTTerr_ConfPrt_Report_HTMLxsl         Input Grid Factor:           ODOTTerr_GradeVerification_Out_Txtxsl         Input Grid Factor:           ODOTTerr_GradeVerification_Report_HTMLxsl         Surface:           Cant         Station:           Contler         Station:           CivilSurvey         Feature           Offset         -6000           Considering         Elevation           Elevation         387.11           Slope         2.5%                                                                                                    | Match_1                                                      |
| ODOTTerr_ConfPnt_Out_Txt.ssl         Alignment Name: SC         No           ODOTTerr_ConfPnt_Report_HTMLxsl         Input Grid Factor:         No           ODOTTerr_GradeVerification_Report_HTMLxsl         Surface:         Sawcut_Line           Contract         Station:         58+92.000           C Kill Geometry         Feature         Match_L         CL         EP_R           C Kill Geometry         Offset         -6.000         0.000         10.000           CorridorModeling         Elevation         387.11         386.96         386.71           Kloppe         2.5%         -0.00         -0.00         -0.00                                                                                                    | Match_1                                                      |
| Support         Input Grid Factor:         No           ODOTTer:_ConfPht_Report, HTMLxsl         Input Grid Factor:         No           ODOTTer:_GradeVerification_Out_Txt.sl         Surface:         Sawcut_Line           Cant         Station:         58+92.000           CivilGeometry         Feature         Match_L         CL         EP.R           CivilGeometry         Offset         -6.000         0.000         10.00           CroisSectionGradebookxst         Slope         2.5%         -0.0                                                                                                    | Match_1                                                      |
| ODOTTerr_GradeVerification_Out_Txtxsl         Surface:         Sawcut_Line           0 ContTerr_GradeVerification_Report_HTMLxsl         Surface:         Sawcut_Line           0 Canit         Station:         58+92.000           0 CinitGeometry         Feature         Match_L         CL         EP_R           0 CinitGeometry         Offset         -6.000         0.000         10:00           0 CinitGeometry         Elevation         387.11         386.96         386.71           4 Evaluation         CrossSectionGradebookxst         Slope         2.5%         -0.00                                                                                                    | Match_1                                                      |
| ODOTTerr_GradeVerification_Report_HTMLxsl         Surface:         Sawcut_Line           P Cant         Station:         58+92.000           P Civil Terrain         Station:         58+92.000           P Civil CorridorModeling         Feature         Match_L         CL         EP.R           P Civil CorridorModeling         Elevation         387.11         386.96         386.7           4 Evaluation         CrossSectionGradebookxsl         Slope         2.5%         -0.00                                                                                                    | - X X X X =                                                  |
| □ Canit         Station:         58+92.000           □ Civil Terrain         Station:         58+92.000           □ Civil Geometry         Feature         Match_L         CL         EP_R           □ Civil Geometry         Fontiure         0.000         10.00           □ Corridor/Modeling         Elevation         387.11         386.96         386.76           ▲ trablation         Slope         2.5%         -0.0                                                                                                    | - X X X X =                                                  |
| Feature         Match_L         CL         EP_R           CivilGeometry         CivilGeometry         Offset         -6.000         0.000         10:00           Convolution         387.11         386.96         386.71           Evaluation         387.11         386.96         386.70           CrossSectionGradebookxst         Slope         2.5%         -0.00                                                                                                    | - X X X X =                                                  |
| © CivilSurvey         Offset         -6.000         0.000         10.00           © CorridorModeling         Elevation         387.11         386.96         386.7           ✓ Evaluation         CrossSectionGradebookxsl         Slope         2.5%         -0.0                                                                                                    | - X X X X =                                                  |
| CorridorModeling                                                                                                    |                                                              |
| Elevation     CrossSectionGradebook.xsl     Slope     2.5%     -0.0                                                                                                    | 0 / / / /10.4                                                |
| CrossSectionGradebook.xsl     Slope     2.5% -0.0                                                                                                    | 1 386.                                                       |
|                                                                                                    | - X X X X                                                    |
|                                                                                                    | $\mathbf{A} \times \mathbf{X} \times \mathbf{X}$             |
| CrossSectionGradebookNExsI Station: 59+00.000                                                                                                    |                                                              |
| GransCastianGradebaal/Wide vol                                                                                                    | imes 	imes 	imes 	imes 	imes 	imes 	imes                     |
| Feature Match_L CL EP_R                                                                                                    | Match_F                                                      |
| ElementsComponentQuantitiesReport.xsl Offset -6.000 0.000 10.00                                                                                                    | 0 15.9                                                       |
| ElementsComponentQuantitiesReportSummary.xsl Elevation 387.12 386.96 386.7                                                                                                    | 1 386.                                                       |
| EndAreaVolume.xsl Slope 2.5% -0.0                                                                                                    | 3 -01                                                        |
| CrossSectionGradebookfromCLss ODOTwDesc,HwyCLssI ODOTwDesc,HWSCLssI ODOTwDesc,TACLssI ODOTwDesc TRACLssI ODOTwDesc TRACLssI                                                                                                    |                                                              |
| ODOT/wDesc_IRACT.xst<br>ODOT/wDesc_WIDTH.xst                                                                                                    |                                                              |
| ODDTryvDesc_WIDTH_NAMED.xsl Set Name: SC                                                                                                    |                                                              |
| ODOTTerrainCheck.xsl                                                                                                    |                                                              |
|                                                                                                    |                                                              |
| ODOTTerr_ConfPnt_Report_HTMLxsl Input Grid Factor: Not ODOTTerr_GradeVerification_Out_Txt.xsl                                                                                                    | e: All units in this report are in f                         |
| ODOTTorr Grade/Varification Report HTML vrl                                                                                                    |                                                              |
| Cant     Surrace:     Sawcut_Line                                                                                                    |                                                              |
| Civil Terrain Station: 58+92.000                                                                                                    |                                                              |
|                                                                                                    | Match R                                                      |
|                                                                                                    | - X X X X =                                                  |
| CivilGeometry     Feature     Match_L     CL     EP_R                                                                                                    |                                                              |
| Construction         Feature         Match_L         CL         EP_R           0 Construction         Offset         -6.000         0.000         10.000                                                                                                    | 386 6                                                        |
| Continementry         Feature         Match_L         CL         EP_R           0 CiviliScometry         Offset         -6.000         0.000         10.000           0 CondorModeling         Elevation         387.11         386.96         387.71                                                                                                    | - X X X                                                      |
| Cristiesaminy         Feature         Match_L         CL         EP_R           Civilisementy         Cristiesaminy         Offset         -6.000         0.000         10.000           Considered and and an analysis         CervidorModeling         Elevation         387.11         386.96         386.77           Evaluation         CrossSectionGradebookxst         Slope         2.5%         -2.5%         -2.5%                                                                                                    | - X X X                                                      |
| Cruit Ferain         Feature         Match_L         CL         EP_R           Civil/Sourcey         Offset         -6.000         0.000         10.00           ConsiderModeling         Elevation         387.11         386.96         386.77           CrossSectionGradebook/xol         CrossSectionGradebook/romCLxsl         Slope         2.5%         -2.5%                                                                                                    | - X X X                                                      |
| Feature         Match_L         CL         EP_R           Civil/Sourcey         Condersembry         Feature         Match_L         CL         EP_R           Condersembry         Condersembry         Offset         -6.000         0.000         10.00           Condersembry         Evaluation         387.11         386.96         386.7           CrossSectionGradebook/rsdl<br>CrossSectionGradebook/Nsxl         Station:         59+00.000         -2.5%                                                                                                    | -4.62                                                        |
| Christenin         Feature         Match_L         CL         EP_R           Christenerty         Christenerty         Offset         -6.000         0.000         10.00           Considerenty         Considerenty         Offset         -6.000         0.000         10.00           Evaluation         387.11         386.96         386.71         Slope         2.5%           CrossSectionGradebook/Ksdl         CrossSectionGradebook/Ksdl         Station:         59+00.000         CrossSectionGradebook/Kids dist                                                                                                    | - X X X                                                      |
| Conidementy     Feature     Match_L     CL     EP_R       Conidsonety     Conidsonety     Offset     -6.000     0.000     10.00       Conidsonety     Conidsonety     Elevation     387.11     386.96     386.7       Valuation     CrossSectionGradebook/ssi<br>CrossSectionGradebook/NExsi<br>CrossSectionGradebook/NExsi     Station:     59+00.000     -2.5%       CrossSectionGradebook/NExsi<br>CrossSectionGradebook/NExsi     Station:     59+00.000     EP_R                                                                                                    | -4.62<br>Match_R                                             |
| Feature         Match_L         CL         EP_R           CivilGeometry         CivilGeometry         Offset         -6.000         0.000         10.000           Considered bookstaring         Elevation         387.11         386.96         386.75           CrossSectionGradebookstaring         CrossSectionGradebookNExal         Station:         59+00.000         -2.5%         -2.5%           CrossSectionGradebookVidexal         Feature         Match_L         CL         EP_R                                                                                                    | -4.62<br>Match_R<br>15.93                                    |

# December 2023 V10 Workspace Changes

# **DGN Libraries**

**PSodot.dgnlib** was modified to fix an issue with cross sections having rasterized PDFs and yellow elements not changing to black. Toggled off "Rasterized" and "3D" on the Main tab for the *Sheet\_Xsections\_11x17* print style.

**ODOT\_All\_Sheets.dgnlib** was modified to create new XS sheet boundary seeds for EBids using a new vertical title block: *Ebids XS Inch 10, Ebids XS Inch 20* and *Ebids XS Inch 40*.

In **ODOT Labeler Text Favorites Text Styles Dimension Styles Elem Temp.dgnlib**, edited *XS Corridor Name* to use Civil Element Properties>Corridor>Horizontal Name. This will provide the name of the horizontal alignment used to define the corridor.

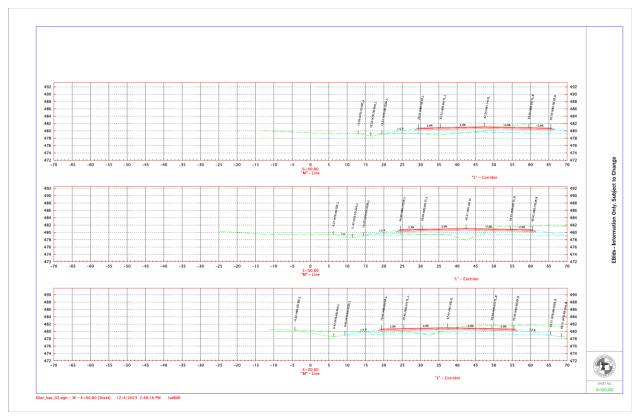

# Seed

**Seed2D - Sheet.dgn** was modified to provide a new sheet model seed named *11x17 EBids XS Cover Sheet* and described as "Standard Point Names Drawing, Vertical XS Title Bar". A model can be added to a file containing cross section and printed with the sections.

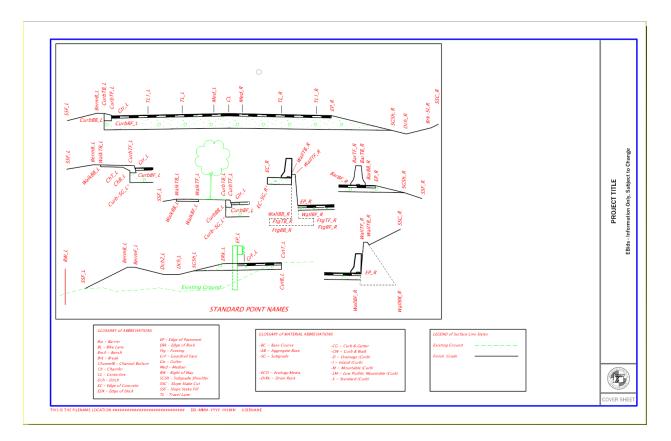

# **Sheet Borders**

**ODOT\_Title Block.dgn** is a file that is only used by CAD Administrators to construct drawing boundaries. Created a new model named 000+00.00. The model contains 3 elements: all annotation cells: Border\_B\_Size\_Sheet, EBids\_XSecVerTitleBar, EBids\_ShtNum (edited to insert a field to display the model property of Name).

# November 2023 V10 Workspace Changes

# **Cell Libraries**

The following edits were made to **Bridge.cel**: removed the civil model so the file can be edited with OpenBridge Modeler and added 50% transparency to the fill in the *M\_PipeBreakSolid* cell.

## **DGN Libraries**

Modified **ODOT\_Text Favorites\_Text Styles\_Dimension Styles.dgnlib** to make a behind-the-scenes edit to all "XS\_" and "Alignment Name" text favorites to update the annotation group, responding to an annotation change in ORD version 10.10. In addition, renamed current text favorite *Alignment Name* to *XS Corridor Name* (because the name is pulled from the corridor CL linear feature), and edited the text favorite to display "alignment name" - Corridor. Also added a new *XS Alignment Name* annotation definition to display "alignment name" – Line when the alignment name is derived from the geometry.

Modified **ODOT\_Features\_Annotations\_Levels\_Elem Temp.dgnlib** to edit the cross section annotation groups and definitions so that the geometry alignment name is annotated from the alignment that is displayed at the 0 offset in the sections using the *XS Alignment Name* text favorite. This removes the requirement for having a corridor attached. If a corridor is attached, the alignment name associated with the corridor displays on its own line using the *XS Corridor Name* text favorite.

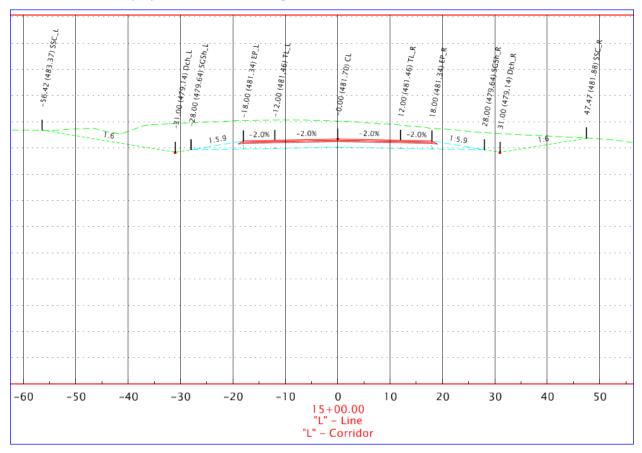

Also in **ODOT\_Features\_Annotations\_Levels\_Elem Temp.dgnlib**, changed two level names and descriptions to use Approach Slab instead of End Panel to align with a recent Bridge Design Manual change: *P\_BR\_SUPER\_ApproachSlab* and *P\_BR\_SUPER\_ApproachSlabHidden*. And changed two element

templates in *Bridge*\*Proposed*\*Superstructure* to use Approach Slab instead of End Panel to align with the recent Bridge Design Manual change: *Approach Slab* and *Approach Slab Hidden*.

In **ODOTRibbon.dgnlib**, on the ODOT Bridge ribbon workflow, removed the *Printing Tools* group because both the Print Organizer and Print tools are available on the Quick Access Toolbar. Updated the *ODOT Bridge>Superstructure>Approach Slab* and *Approach Slab Hidden* buttons to use the newly named *Approach Slab* and *Approach Slab Hidden* element templates.

Changes were made to **1\_Roadway\_Tables.dgnlib** to update the size of rows for the *RDWY\_Const\_Notes* table seed to match the note margin cell row spacing when used with a copy of the new seed file – Roadway\_General\_Construction\_Notes.xlsx (see Seed section below).

### **Reports**

The two grade verification reports, *ODOTTerr\_GradeVerification\_Report\_HTML.xsl* and *ODOTTerr\_GradeVerification\_Out\_Txt.xsl*, were updated to reverse the change to tolerances that had been made in September. Grade verification points are correctly compared construction tolerances where specified and to the vertical Construction Staking Tolerances found in the <u>Construction Surveying</u> <u>Manual for Contractors</u>.

**TYPE A (GVPA):** Using All ACP Courses vertical staking tolerance of +/- 0.02 ft (no specification for construction tolerance). Typically coded for GV shots on asphalt surfaces within the roadbed.

**TYPE B (GVPB):** Using Specification 00640.44 Aggregate Surface Tolerance "within 0.04 foot". Typically coded for GV shots on top of rock surfaces within the roadbed.

**TYPE C (GVPC):** Using Specification 00330.70 Subgrade "tolerance of plus or minus 0.06 foot". Typically coded for GV shots on subgrade surfaces within the roadbed.

**TYPE D (GVPD):** Using Wetland Mitigation Control Stakes vertical staking tolerance of +/- 0.20 ft (no specification for construction tolerance). Intended for GV shots on constructed surfaces outside the roadbed.

### Seed

Added a new spreadsheet template Roadway\_General\_Construction\_Notes.xlsx, described as

"Template for Linked Spreadsheet for Roadway General Construction Notes Table". Use this spreadsheet to create and manage construction notes that can be linked to the MicroStation table seed,

*RDWY\_Construction\_Notes*. The spreadsheet is included in the CAD\_Resources\Seed folder in ProjectWise. Use the Document>New Document... command in the ProjectWise Explorer to create a

R\_K#####\_LnkDoc\_cad\_##.xlsx file in your project's 3\_Base\_Files folder. Open the spreadsheet with Excel and follow the instructions on the "Instruction Sheet" worksheet to create a worksheet of notes for each plan sheet.

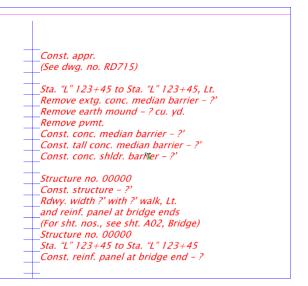